Exam : HP0-J20

Title:HP Storage Essentials SRMEnterprise Edition

## Version : DEMO

1. Which storage system is supported by HP Storage Essentials SRM Enterprise Edition provisioning?

- A. VA7410
- B. DS4900
- C. XP12000
- D. EMA12000

#### Answer: C

2. What is the main difference between HP and its competitors regarding the implementation of HP Storage Essentials SRM Enterprise Edition in the management software portfolio?

- A. unified storage and server management
- B. outstanding product-related service offerings
- C. multivendor support based on industry standards
- D. simple migration from previous storage management software

#### Answer: A

3. Which statement is correct regarding the CIM provider in the Storage Management Initiative Specification (SMI-S)?

- A. It listens for WEBM requests from a CIM client.
- B. It provides the CIM Object Manager (CIMOM) with information about managed resources.
- C. Organizations such as SNIA provide the code to integrate devices in a heterogeneous environment.
- D. It acts as a CIM client to forward information to HP Systems Insight Manager and HP Storage Essentials SRM.

#### Answer: B

4. What is required to integrate a customer's HP OpenView Operations with HP Storage Essentials SRM Enterprise Edition?

- A. Smart Plug-in
- B. HP OpenView Viewer
- C. HP OpenView Integration Tool
- D. Manager of Managers Console

#### Answer: A

- 5. What is provided by Managed Object Format (MOF)?
- A. a list of devices to discover
- B. the object model for SAN objects
- C. different data formats for reporting
- D. the data format used for chargeback

#### Answer: B

6. What is a benefit of the HP Storage Essentials SRM Enterprise Edition integration with HP Systems Insight Manager (SIM)?

A. More devices are shown in the topology map.

B. It enables HP SIM to provide server and storage-related reports.

C. Efficiency is improved through shared operations such as discovery.

D. It allows the unified server, storage, and network device management.

#### Answer: C

7. A customer has an EMC CLARiiON storage system. Which software must be installed in addition to HP Storage Essentials SRM?

- A. EMC DeltaMark
- B. EMC Array Viewer
- C. EMC NavisphereCLI
- D. EMC Config Manager

#### Answer: C

- 8. What causes the creation of a new appstorm.log file? (Select two.)
- A. date change
- B. extended size
- C. restart of service
- D. new discovery cycle
- E. addition of new hosts

#### Answer: AC

9. You must integrate an Oracle 10g database with HP Storage Essentials SRM. Which step is required to display an Oracle database after installing the HP CIM Extension on the application host?

- A. Create an APPIQ\_USER for Oracle.
- B. Create a WBEM login account on the Oracle server.
- C. Provide username / password for the primary domain controller.
- D. Add notification triggers to HP Storage Essentials SRM within Oracle.

#### Answer: A

10. Which software must be installed, licensed, and configured to discover an EMC Symmetrix storage array?

- A. EMC Navisphere CLI
- B. EMC Solutions Enabler
- C. Command View Symmetrix
- D. Hitachi HiCommand Device Manager

Answer: B

# **Trying our product !**

- ★ 100% Guaranteed Success
- ★ 100% Money Back Guarantee
- ★ 365 Days Free Update
- ★ Instant Download After Purchase
- ★ 24x7 Customer Support
- ★ Average 99.9% Success Rate
- ★ More than 69,000 Satisfied Customers Worldwide
- ★ Multi-Platform capabilities Windows, Mac, Android, iPhone, iPod, iPad, Kindle

### **Need Help**

Please provide as much detail as possible so we can best assist you. To update a previously submitted ticket:

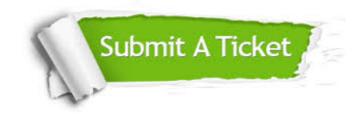

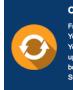

**One Year Free Update** Free update is available within One ter your purchase. After One ar, you will get 50% discounts for ng. And we are proud to ast a 24/7 efficient Customer t system via Emai

**Money Back Guarantee** To ensure that you are spending on

quality products, we provide 100% money back guarantee for 30 days from the date of purchase

Security & Privacy

We respect customer privacy. We use McAfee's security service to provide you with utmost security for your personal information & pea of mind.

#### Guarantee & Policy | Privacy & Policy | Terms & Conditions

100%

Any charges made through this site will appear as Global Simulators Limited. All trademarks are the property of their respective owners.

Copyright © 2004-2014, All Rights Reserved.